## PROGRESS EXCHANGE

DISCOVER. DEVELOP. DELIVER.

## Progress Pacific: Dive Right In

John Goodson Chief Product Officer

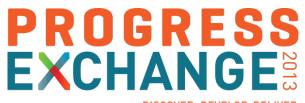

DISCOVER. DEVELOP. DELIVER.

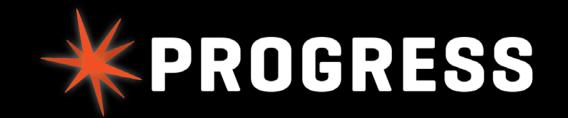

## Introducing Pacific

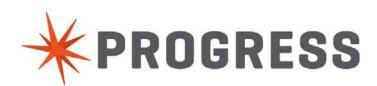

## What is Pacific?

THE **PLATFORM THAT WILL SPARK A THOUSAND IDEAS** 

Progress **PACIFIC** 

APPLICATIONS BORN FROM YOUR IDEAS.

PROGRESS.com

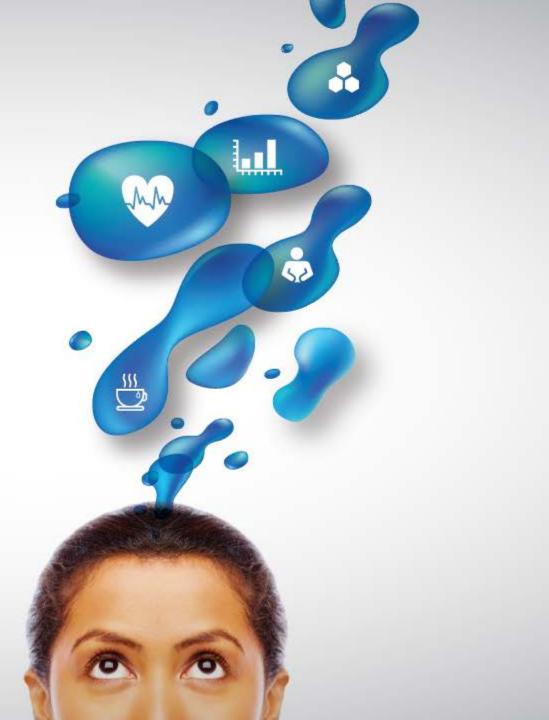

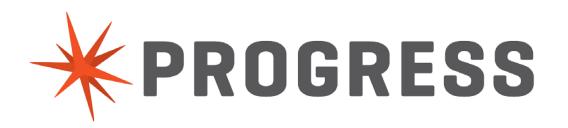

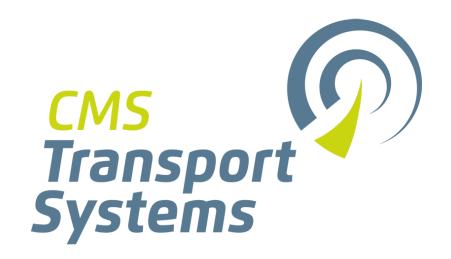

#### Susan Houniet Senior Solution Consultant Progress

#### **Grant Walmsley**

General Manager CMS Transport Systems

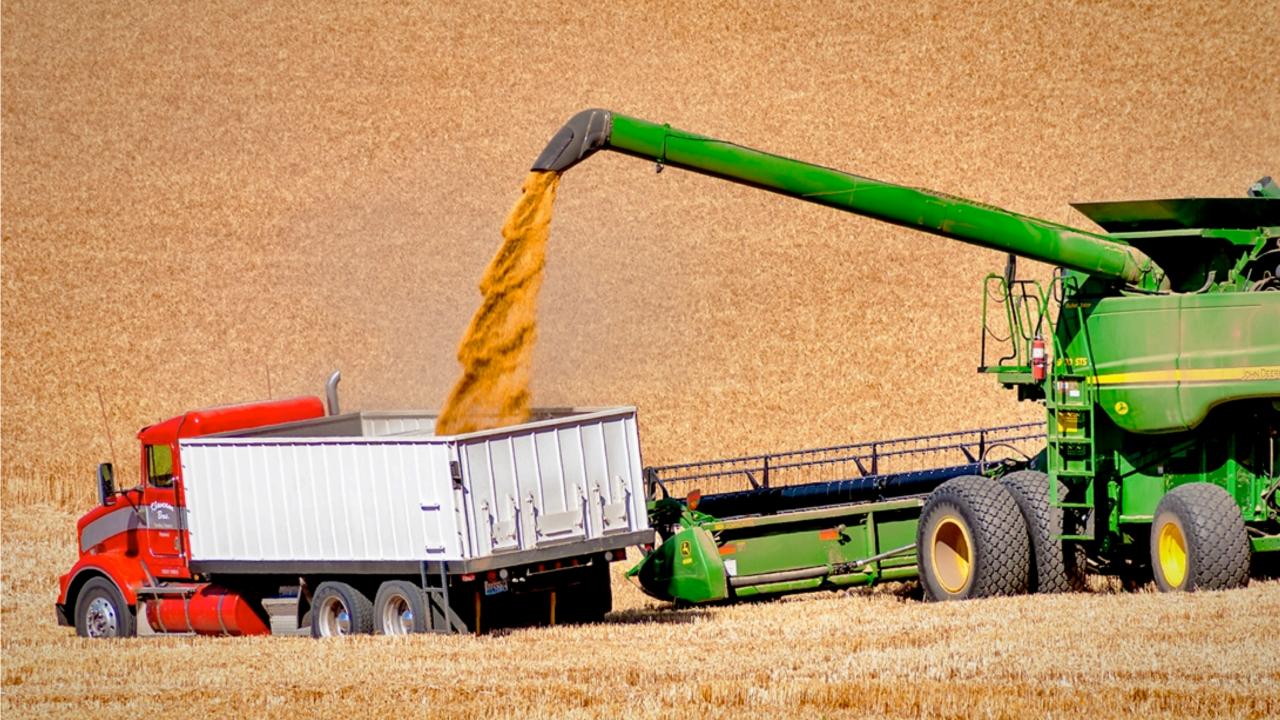

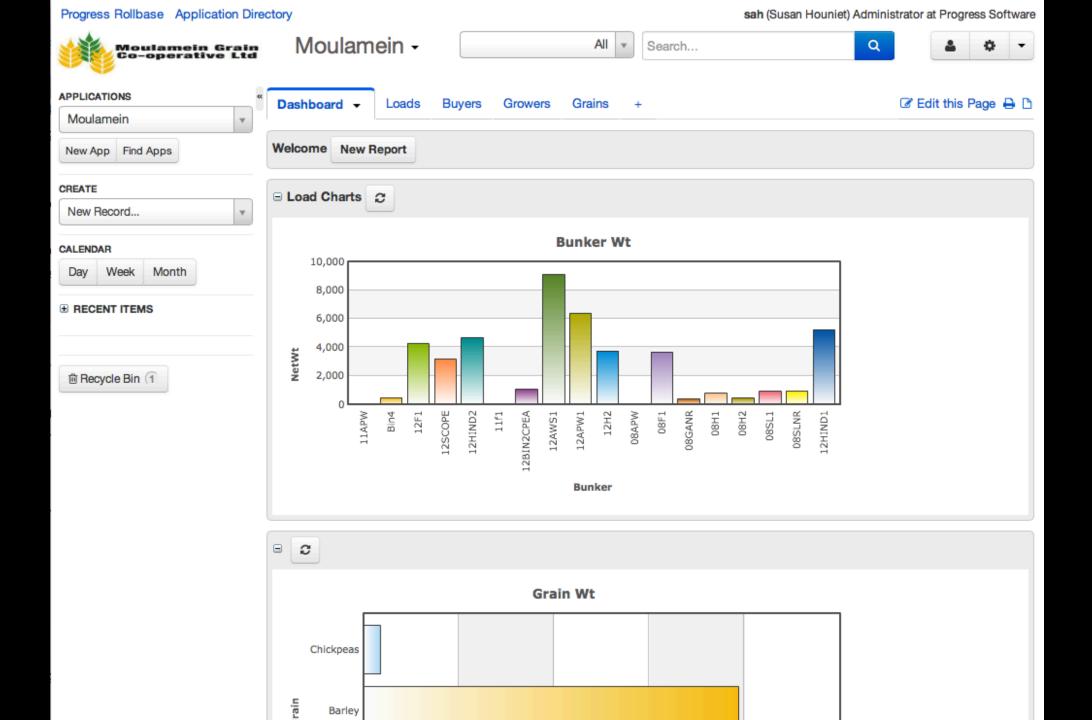

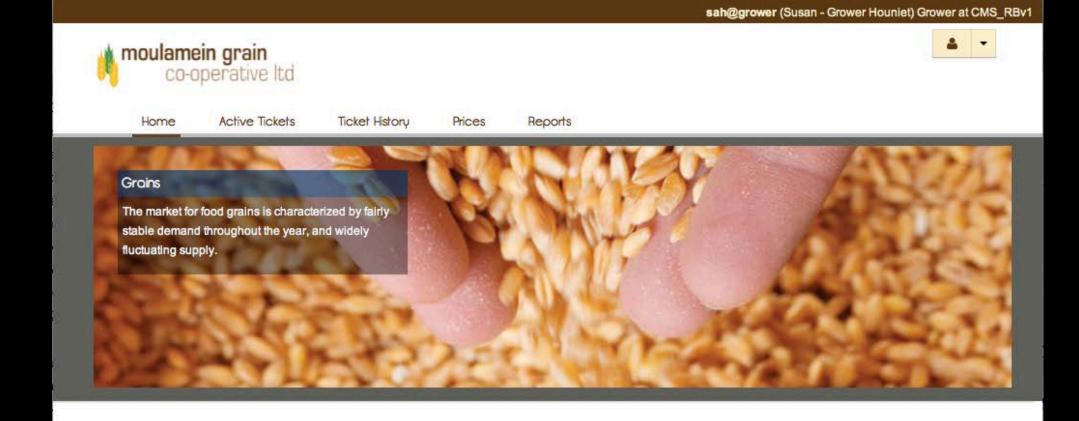

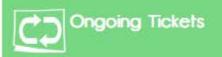

Monitor where your grain is going.

#### \_\_\_\_\_ Ticket History

Keep track of your past tickets which contain vital information.

#### Prices and Bids

View bids and prices posted by buyers.

#### Grain Storage Application

In most countries grains are among the most important staple foods. However they are produced on a seasonal basis, and in many places there is only one

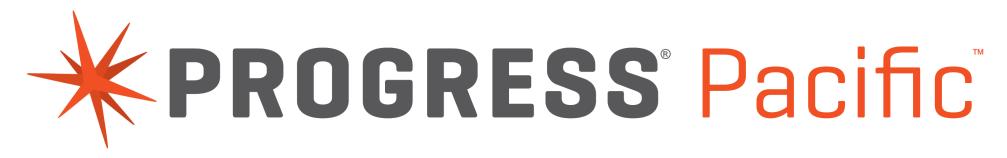

## Platform as a Service

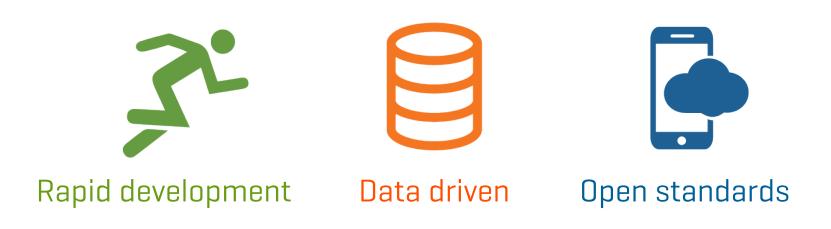

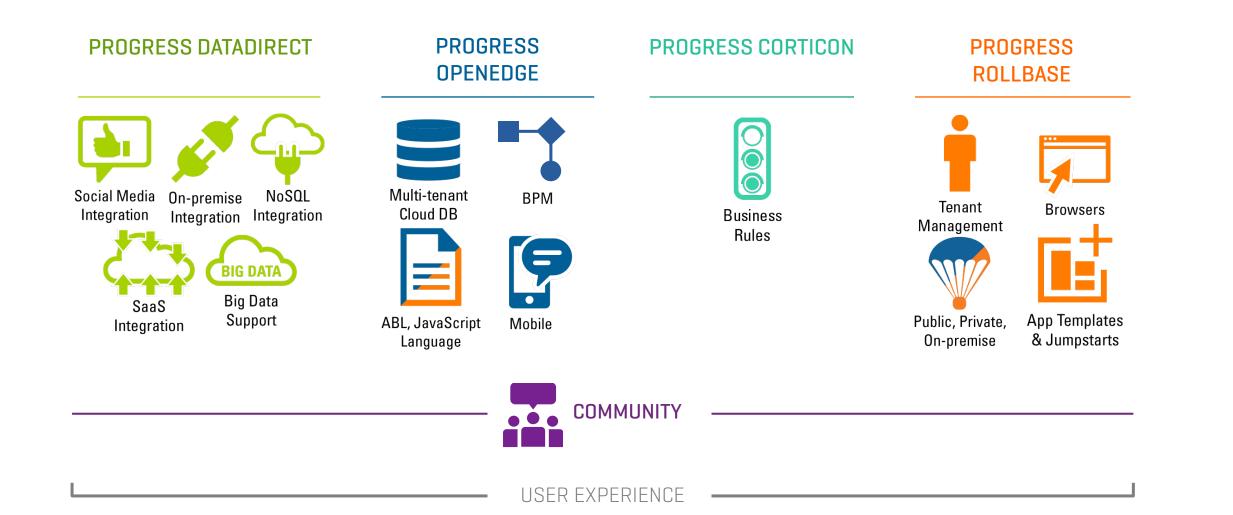

#### PROGRESS Pacific

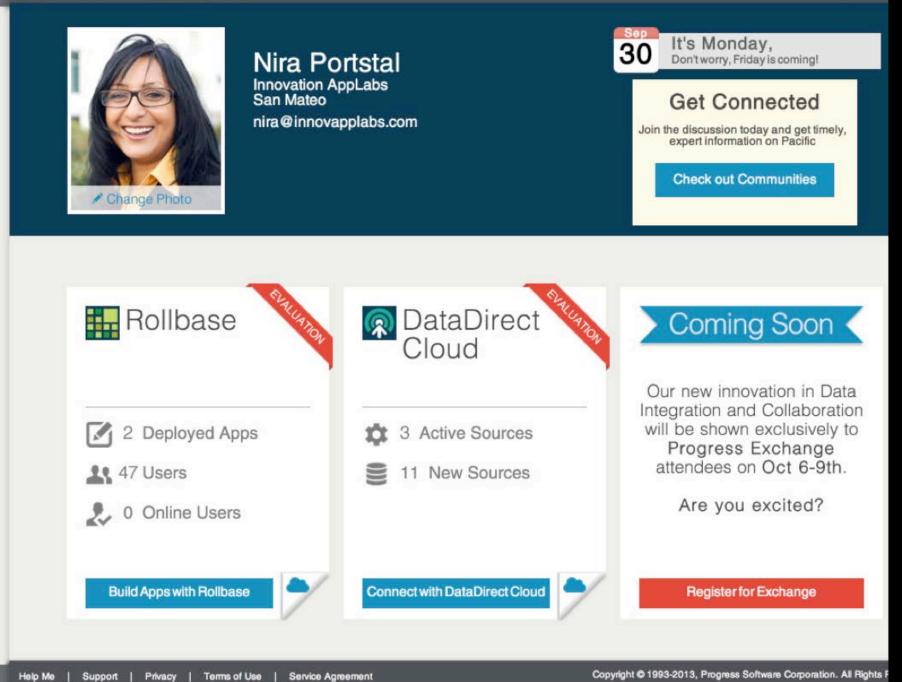

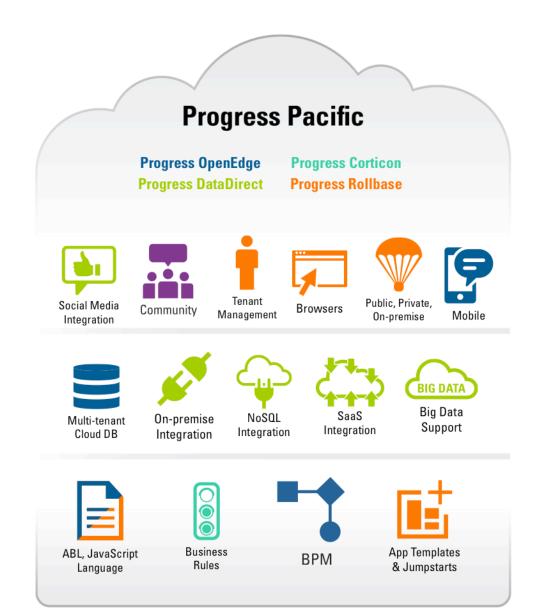

#### ACCESS

Create in the cloud, deploy in multiple environments, connect to your applications.

#### DATA

Tap into the most data sources to build automated, context-aware applications.

#### SPEED

Develop powerful, standards-based business applications with point-and-click tools.

## Expanding the OpenEdge Opportunity

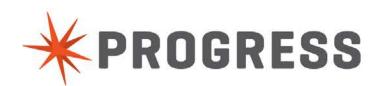

## The Power of OpenEdge Comes to the Cloud

The Path Forward: OpenEdge Helps Power Pacific

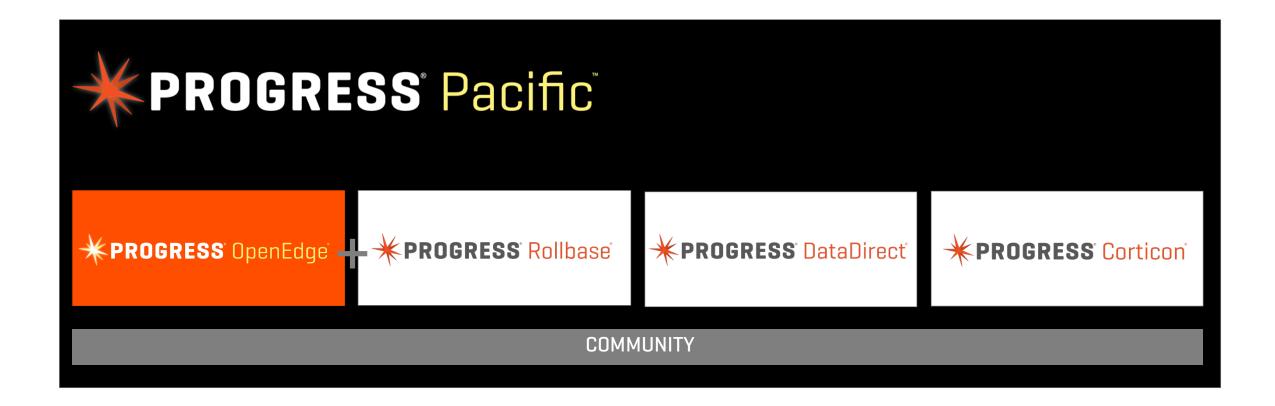

## The Power of OpenEdge has Gone Mobile

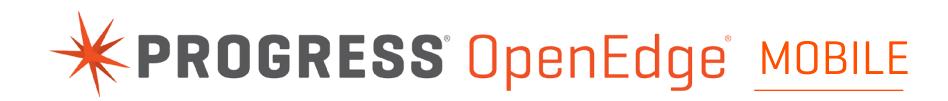

#### MOBILE APPLICATION DEVELOPMENT

Helping enterprises deliver exceptional mobile user experiences

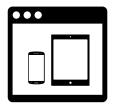

Mobile App Builder

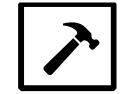

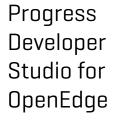

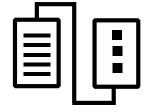

JavaScript Data Object

ABL Logic

Hybrid Apps

## THE **PROGRESS** APP DEV CHALLENGE!

Mobile App Development Contest, sponsored by Progress Software

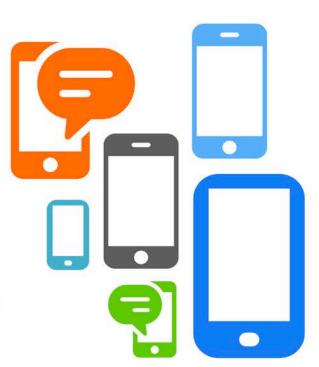

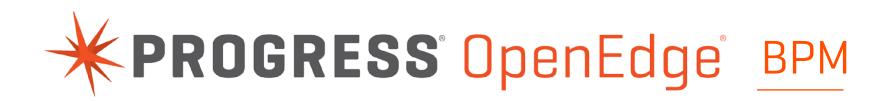

#### PROCESS-ORIENTED APPLICATION DEVELOPMENT

Evolve from transaction-oriented to process-centric business applications

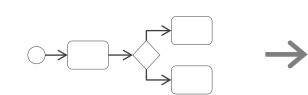

Process Model

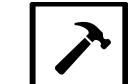

Progress Developer Studio for OpenEdge

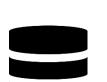

Business Process Server

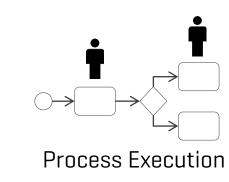

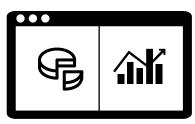

**Business Process Portal** 

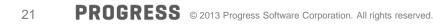

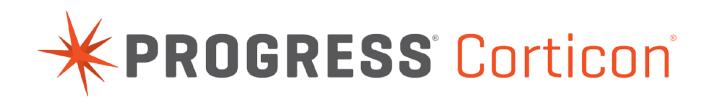

#### BUSINESS RULES MANAGEMENT SYSTEM

Helping enterprises make faster decisions by managing the business rules that drive their processes

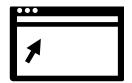

Corticon Studio

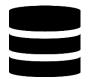

Corticon Server

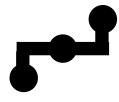

Corticon Enterprise Data Connector

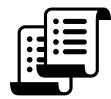

Corticon Collaborator

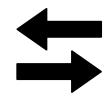

Corticon BRMS for OpenEdge

Dramatically Improving the Data Experience

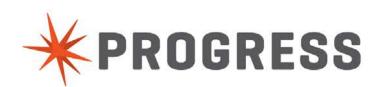

What do we do?

## **BLISTERING FAST PERFORMANCE** for data-centric applications

What do we do?

## **SIMPLIFY THE CHAOS** of data-variety explosion

What do we do?

## **CONNECT THE WORLD** across systems, devices, applications, and people

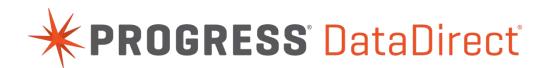

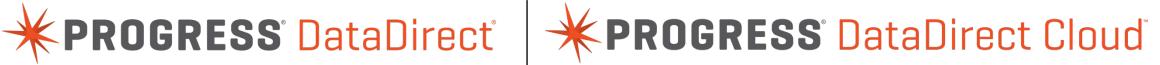

#### DATA INTEGRATION WITH THE MOST IMPORTANT BUSINESS SYSTEMS

The most compelling user experience of data, driven by performance and reach

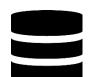

Relational Databases

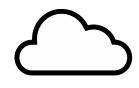

SaaS Application Data

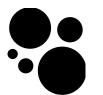

NoSQL, NewSQL, **Big Data** 

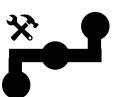

Custom Connectivity

## Introducing Easyl

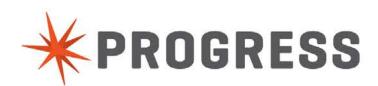

TODAY

## No application is an island

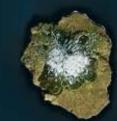

To get a full 360 °view of the business, you need data from multiple applications

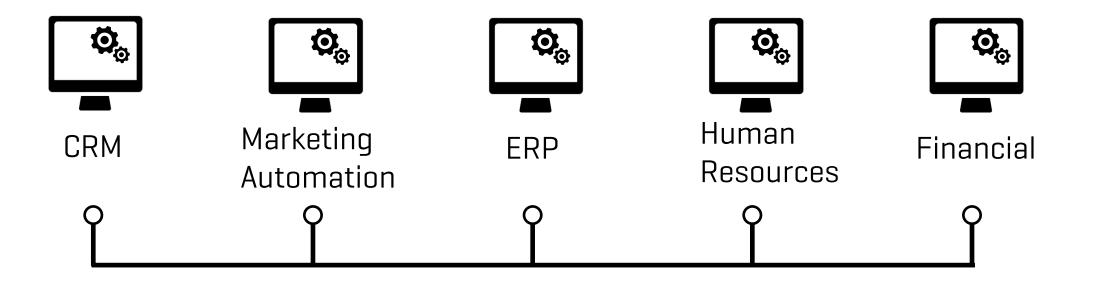

#### How do businesses report on data today?

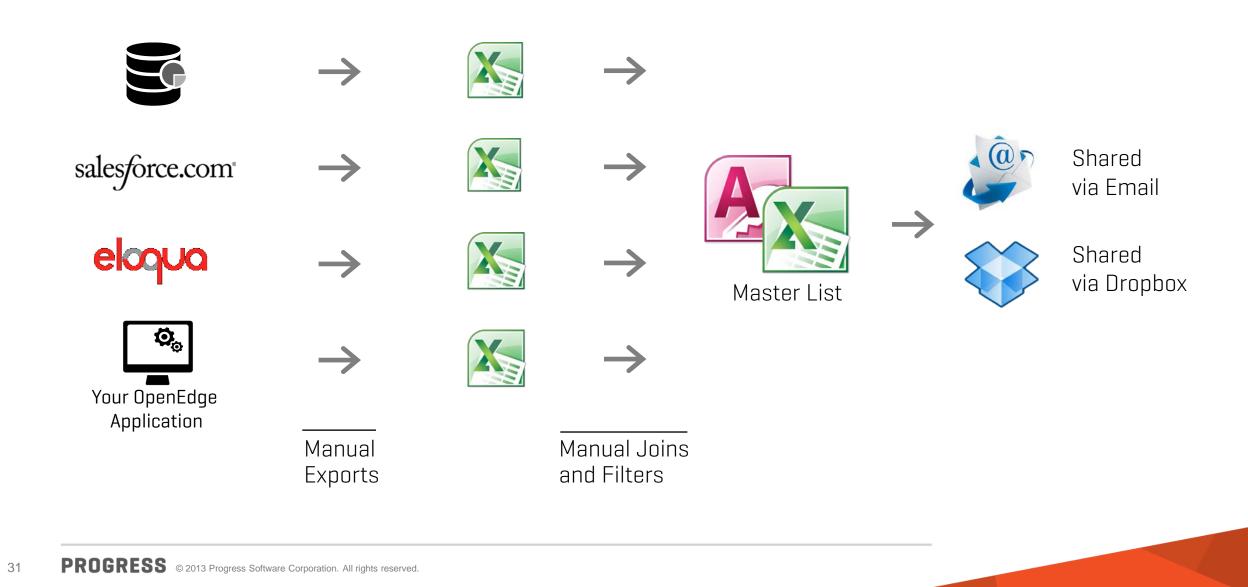

Introducing

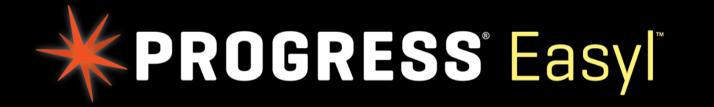

#### Unite your data. Ignite your business.

Self-Service Data Integration and Collaboration

## CONNECT

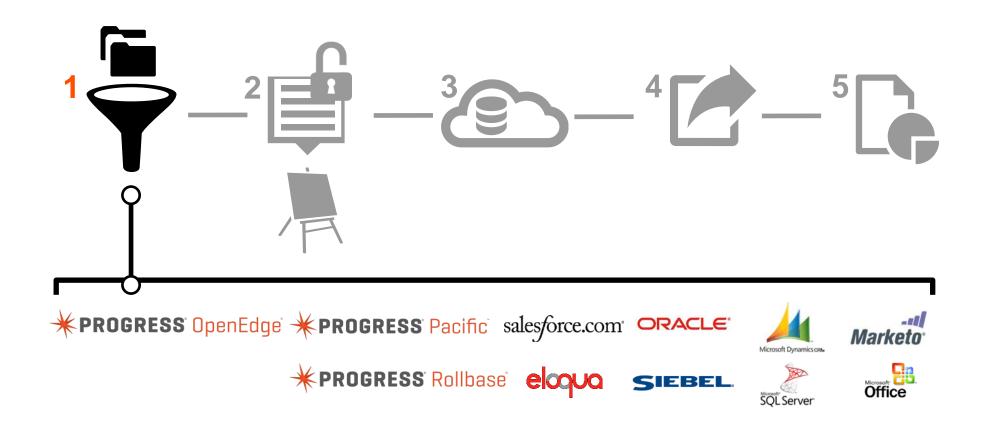

## **2 COMBINE**

# $\frac{1}{2} - \frac{2}{2} - \frac{3}{2} - \frac{4}{2} - \frac{5}{6}$

## STORE

#### 

## SHARE

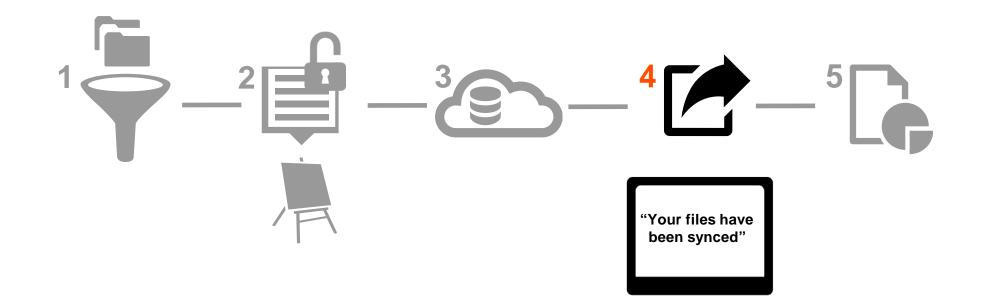

## CONSUME

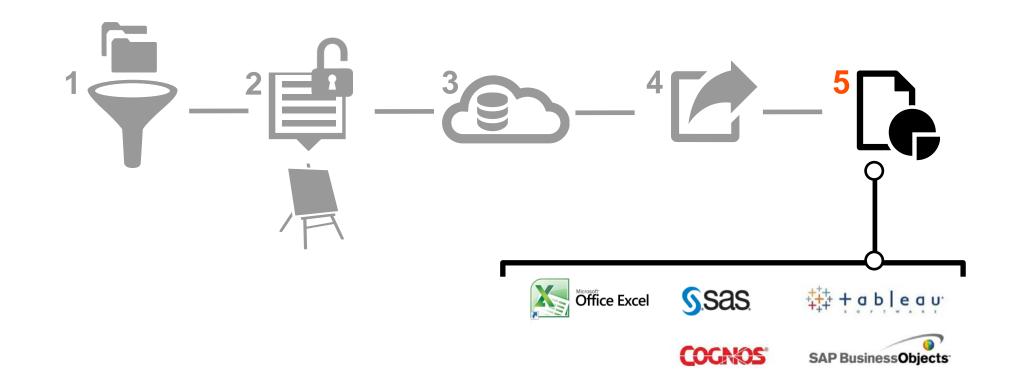

## WANT TO SEE WHAT IT WILL LOOK LIKE?

#### PROGRESS Pacific

#### 问 Easyl

#### Choose A Template For Your View

Search

Q,

s reserved.

#### Data Sources 🔻

| Email Contact List |  |
|--------------------|--|
| 🐡 og 's 🟟          |  |

Quaterly Spending Report

Healthcare Status List

|                                            | Default View Layout: |           |                |               |        |         |           |            |             |              |              |             |
|--------------------------------------------|----------------------|-----------|----------------|---------------|--------|---------|-----------|------------|-------------|--------------|--------------|-------------|
| Social Sentiment                           | Vame                 | Last Name | phone          | dress         | Region | Address | Role      | Region     | City        | State        | Country      | *<br>*<br>* |
| Pipeline Magnitude and Velocity            | First Name           | Last I    | Business Phone | Email Address | œ      | Ad      |           | Œ          |             |              | ö            |             |
| Call Center/Agent Statistics               |                      |           | ۵              |               |        |         |           |            |             |              |              |             |
| Call Center/Agent Statistics               |                      |           |                |               |        |         |           |            |             |              |              |             |
| Call Center/ Agent Statistics              |                      |           |                |               |        |         |           |            |             |              |              |             |
| 🐌 ý ý 🏟                                    |                      |           |                |               |        |         |           |            |             | Choose       | e Templ      | ate         |
| Call Center/ Agent Statistics              | _                    |           |                |               |        |         |           |            |             | _            |              | _           |
| Help Me I Support I Privacy I Terms of Use |                      |           |                |               |        |         | Copyright | © 1993-201 | 3. Progress | s Software ( | Corporation. | All rights  |

This template combines data from your CRM, Marketing Automation, and

Data Warehouse to build a customer list you can use for campaigns or

Email Contact List

Data Sources: 🧼 🗠 🌾

outreach.

Templates for common and relevant reports help you get started quickly Configure your data sources with ease, or choose a past report to clone

#### **PROGRESS** Pacific

Hey Srikanth Rangavajhala

问 Easyl

#### Create A Data Set or Choose an Existing Data Set

| salesforce 💭      | Ŧ  |   |
|-------------------|----|---|
| oq eloqua         | Ψ. |   |
| 🏷 HubSpot         | *  |   |
| Marketing         | ۲  | 0 |
| Finance           |    |   |
| Finance           |    |   |
| Add Data Source 🕀 |    |   |
|                   | 0  |   |

| - | 2013 Sales leads                                                                                                    |
|---|----------------------------------------------------------------------------------------------------|
|   | W01NE Inventory Distribution & Track                                                                                                    |
|   | 🐲 cq 'š 🟟                                                                                                    |
|   | This report contains the New England<br>based customers of our inventory and<br>shipment system software, going back to<br>2005. It pulls data from Salesforce,<br>Hubspot, Eloqua and RightNow |
|   | Last loaded at 10:44am on July 9. 2013                                                                                                    |
| - | Legacy Customer Email List                                                                                                    |

Back Continue

#### **PROGRESS** Pacific

Hey Srikanth Rangavajhala 👻

#### 问 Easyl

| Progress Regi       | ional Sa | les Team      |                |   | a Set Name ] last loaded<br>10:44am on July 9, 2013 | C | Save      | • |
|---------------------|----------|---------------|----------------|---|-----------------------------------------------------|---|-----------|---|
| Search              | Q,       | Title         | Last Name      | V | First Name                                          | V | Account   |   |
| Data Model          | Sort 🔻   | Regional Rep  | Moore          |   | Melissa                                             |   | Regional  |   |
| ▼ Contact           | 1        | Account Mgr   | Jones          |   | Dean                                                |   | Rep       |   |
| Account Name        |          |               |                |   |                                                     |   |           |   |
| Department          |          | Account Rep   | Wright         |   | Jamie                                               |   | Account   |   |
| Description         |          |               |                |   |                                                     |   |           |   |
| First Name          | 0        | Regional Rep  | Robinson       |   | Matthew                                             |   | Mgr       |   |
| Job Role            |          |               |                |   |                                                     |   |           |   |
| Language            |          | Purchaser     | Adams          |   | Franklyn D                                          |   | Account   |   |
| Last Name           | 0        |               |                |   |                                                     |   |           |   |
| City                |          | Marketing Mgr | Lewis          |   | Eric                                                |   | Rep       |   |
| Country             |          |               |                |   |                                                     |   |           |   |
| State/ Province     |          | Regional Rep  | Mitchell       |   | David                                               |   | Purchaser |   |
| Address             |          |               |                |   |                                                     |   |           |   |
| Zip/ Postal Code    |          | Account Mgr   | Jackson        |   | Elizabeth                                           |   | Purchaser |   |
| Mobile Phone        |          |               |                |   |                                                     |   |           |   |
| Business Phone      |          | Regional Rep  | Brown          |   | Ashley                                              |   | Marketing |   |
| Title               | ۲        |               |                |   |                                                     |   |           |   |
| ▼ Account           |          | Account Mgr   | Clark          |   | Joshua                                              |   | Mgr       |   |
| Account Designation |          | Account Rep   | Johnson-Carter |   | Michelle                                            |   | Regional  |   |
| Company Name        |          |               |                |   |                                                     |   |           |   |
| Account Owner       |          | Regional Rep  | Scott          |   | James                                               |   | Rep       |   |
| Account Type        | ۲        |               |                |   |                                                     |   |           |   |
| Active Account      |          | Purchaser     | НШ             |   | Paul                                                |   | Account   |   |

 Preview and customize
your report while we load your data into cloud storage

### Filter your data using a familiar Microsoft Excel interface

| 🔸 PROGRES                     | S Pacific         |               | Hey Srikanth Rangavajhala 👻 🗾 |                                                     |           |  |
|-------------------------------|-------------------|---------------|-------------------------------|-----------------------------------------------------|-----------|--|
| 🝺 Easyl                       |                   |               |                               |                                                     |           |  |
|                               | Regional Sa       | ales Team     |                               | ta Set Name ] last loaded t 10:44am on July 9, 2013 | Save 🔻    |  |
| Search                        | Q,                | Title         | Last Name                     | First Name 💌                                        | Account   |  |
| Data Model                    | Rena              | me            | Moore                         | Melissa                                             | Regional  |  |
| ▼ Contact                     | 4                 |               | Jones                         | Dean                                                | Rep       |  |
| Account Name                  | Select All        |               |                               |                                                     |           |  |
| Department                    | Account Managemen | t I           | Wright                        | Jamie                                               | Account   |  |
| Description                   | Account Rep       |               |                               |                                                     |           |  |
| First Name                    | Administrator     |               | Robinson                      | Matthew                                             | Mgr       |  |
| Job Role                      | Marketing Mgr     | 0             |                               |                                                     |           |  |
| Language                      | Marketing Rep     |               | Adams                         | Franklyn D                                          | Account   |  |
| Last Name                     | Marketing Rep II  |               |                               |                                                     |           |  |
| City                          | Regional Rep      | 0             | Lewis                         | Eric                                                | Rep       |  |
| Country                       | Sales Rep         |               |                               |                                                     |           |  |
| State/ Province               | Sales Rep II      |               | Mitchell                      | David                                               | Purchaser |  |
| Address                       | Senior Sales Rep  |               |                               |                                                     |           |  |
| Zip/ Postal Code              | VP Marketing      |               | Jackson                       | Elizabeth                                           | Purchaser |  |
| Mobile Phone                  | V/D Sales         |               |                               | 1                                                   |           |  |
| Business Phone                | _                 |               | Brown                         | Ashley                                              | Marketing |  |
| Title                         | <u>ش</u>          | Apply         | Clark                         | loobuo                                              | Mar       |  |
| ▼ Account                     |                   | Clear Filters | Clark                         | Joshua                                              | Mgr       |  |
| Account Designation           | on                | Account Rep   | Johnson-Carter                | Michelle                                            | Regional  |  |
| Company Name                  |                   |               |                               |                                                     |           |  |
| Account Owner                 |                   | Regional Rep  | Scott                         | James                                               | Rep       |  |
| Account Type                  | 0                 |               |                               |                                                     |           |  |
| Lielo Ma I. Sunnort I. Driven | 2 425 TAX         |               | 20                            | inht @ 1009-2012 Drograde Software Corpora          |           |  |

Help Me I Support I Privacy I Terms of Use

Copyright @ 1993-2013. Progress Software Corporation. All rights reserved.

| *P   | ROGRESS      | Pacific               |        | Hey Sril              | kanth Rangavajhala 👻 <u>र</u> |
|------|--------------|-----------------------|--------|-----------------------|-------------------------------|
| Þ    | Easyl        |                       |        |                       |                               |
| + Ci | reate a View | Views                 |        | Searc                 | n Q                           |
|      | Views        | NAME *                | SIZE   | LAST MODIFIED         | ACTIONS                       |
|      | Data Sets    | 2012 Quaterly Reports | 1.2 mb | Jun 12, 2013 12:14 PM |                               |
|      |              | 2013 Quaterly Reports | 1.2 mb | Jun 12, 2013 12:14 PM | _                             |
| Ø    | Data Sources | Customer Profiles     | 1.2 mb | Jun 12, 2013 12:14 PM |                               |
|      |              | Inventory Mngmt       | 1.2 mb | Jun 12, 2013 12:14 PM |                               |
|      |              | Marketing             | 1.2 mb | Jun 12, 2013 12:14 PM | 🎇 Preparing File              |
|      |              |                       |        |                       |                               |
|      |              |                       |        |                       |                               |
|      |              |                       |        |                       |                               |
|      |              |                       |        |                       |                               |

Your report is published as a Microsoft Excel file, making it easy to consume by your users

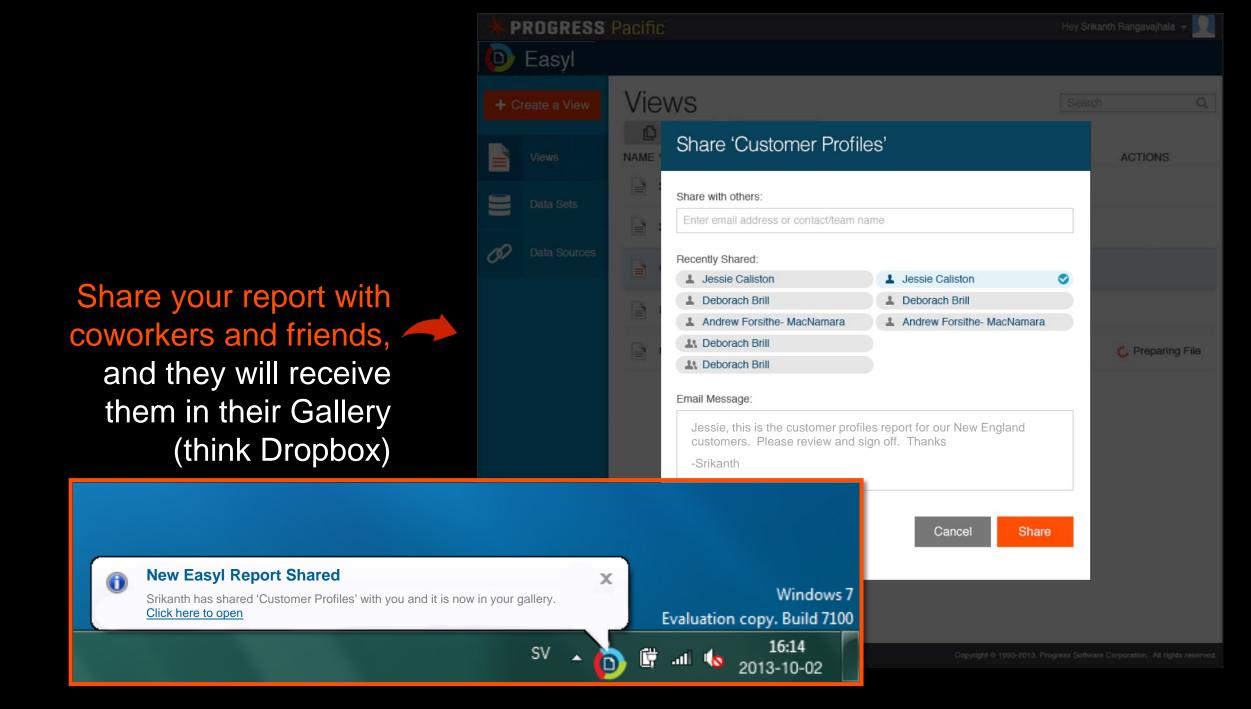

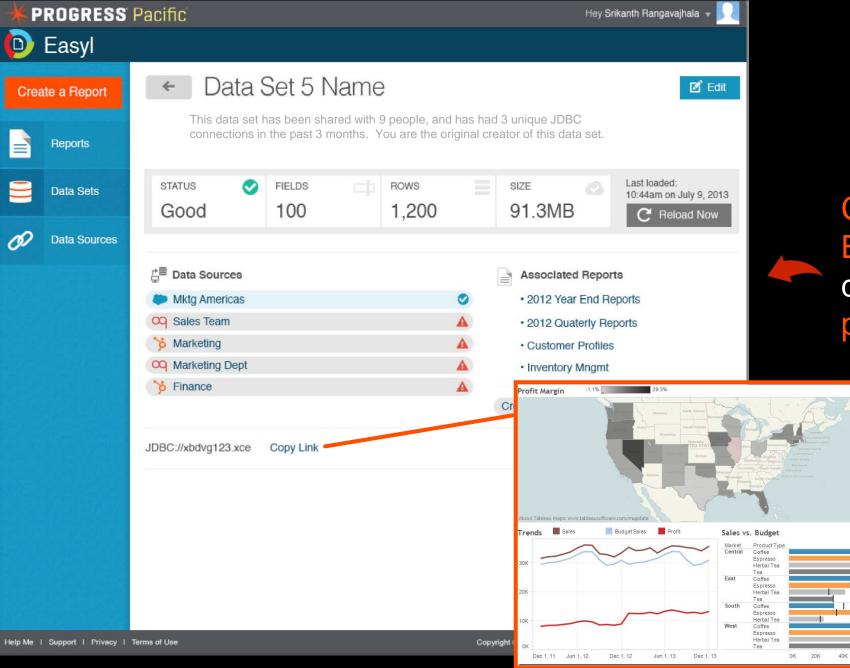

Connect your favorite BI tools directly to the data mart and avoid proprietary BI solutions

60K

## **\* PROGRESS'** Pacific

**PROGRESS** Rollbase **PROGRESS** OpenEdge **PROGRESS** Corticon

**\*PROGRESS** DataDirect

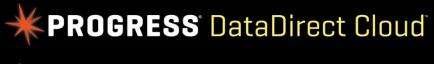

🔆 PROGRESS' Easyl

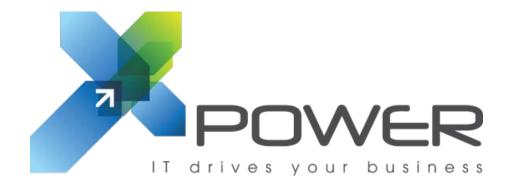

Michel Keymeulen CEO X-Power N.V.

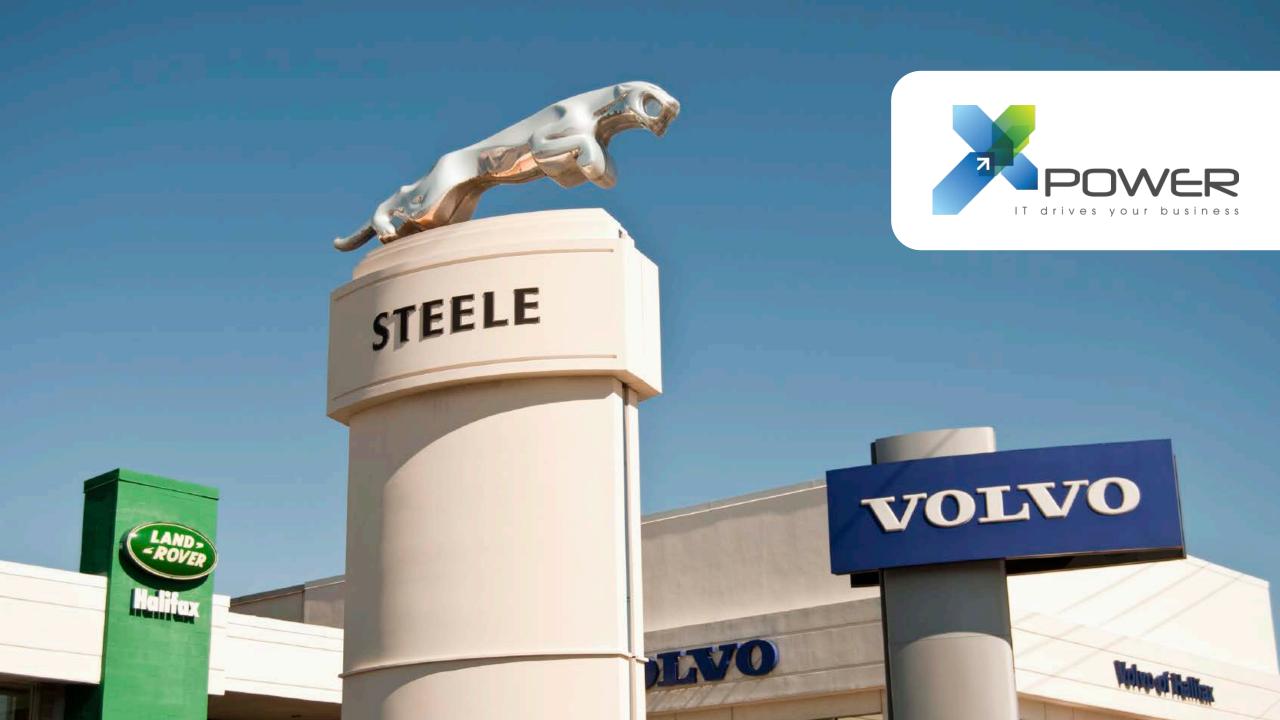

THE **PLATFORM THAT WILL SPARK A THOUSAND IDEAS** 

Progress **PACIFIC** 

APPLICATIONS BORN FROM YOUR IDEAS.

PROGRESS.com

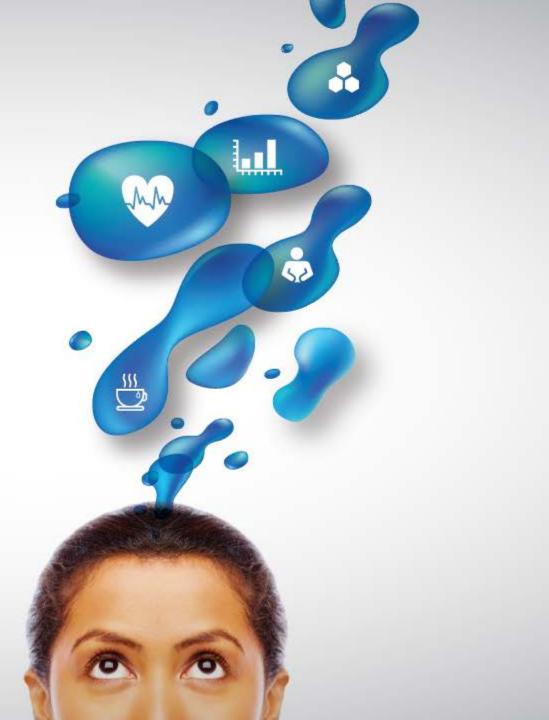

## WHAT DOES IT SPARK FOR YOU?

# PROGRESS

## PROGRESS EXCHANGE

DISCOVER. DEVELOP. DELIVER.